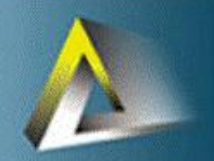

estudios de postgrado<br>en computación

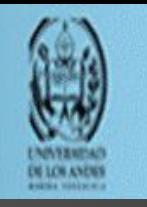

Análisis y Diseño de Algoritmos (AyDA)

Isabel Besembel Carrera

# **ALGORITMOS PROBABILISTAS ALGORITMOS MULTIHILOS** PROGRAMACIÓN LINEAL

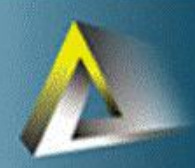

estudios de postgrado<br>en computación

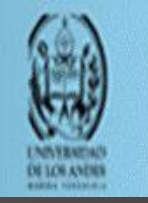

## Algoritmos probabilistas Algoritmos multihilos

Ene. 2010 Postgrado en Computación. Análisis y Diseño de Algoritmos (AyDA). Isabel Besembel. 2

#### **Algoritmos multihilos**

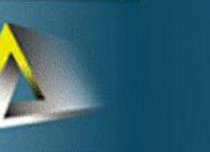

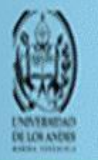

### Algoritmos seriales vs paralelos

- Algoritmos seriales: para máquinas uniprocesador
- Algoritmos paralelos y multihilos: para máquinas multiprocesadores o paralelas
- Computadoras paralelas: con varias CPU
	- PC o laptop con chip multiprocesador que contiene un multicore, cada "core" es un CPU que puede acceder a la memoria comun (las menos costosas)
	- Clusters construidos con PCs interconectados con red
	- Supercomputadoras: las más costosas pero con el mejor rendimiento

## Modelos de arquitecturas

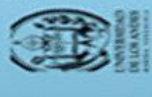

 Memoria compartida: cada procesador accede directamente cualquier localidad de memoria

- PCs y laptops multicore
- Memoria distribuida: cada procesador tiene su memoria.

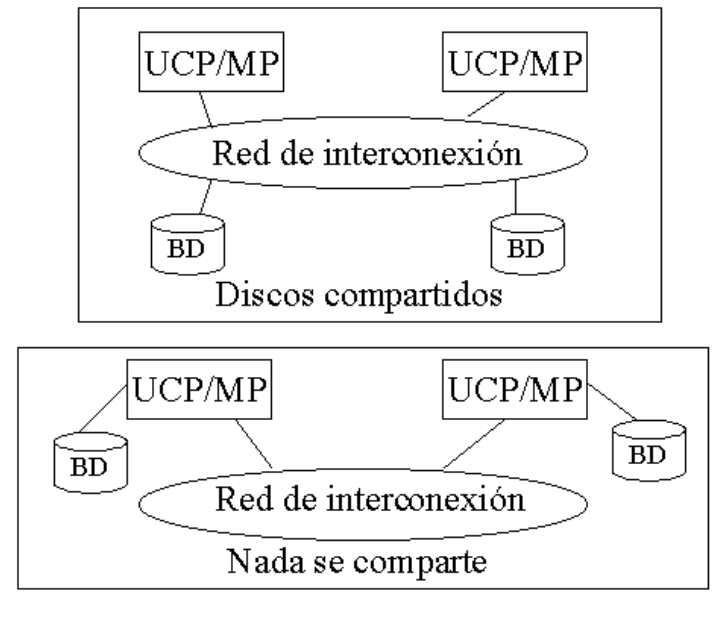

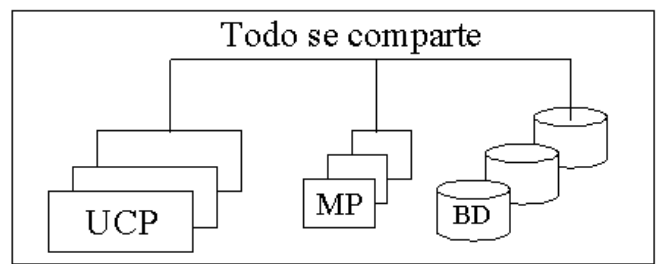

## Hilos

- Hilado estático: procesadores virtuales
	- · Hilo: proceso que accede a la memoria común compartida, manteniendo un contador de programa y ejecutando código independientemente de otros hilos
	- Creación y destrucción de hilos es lento
	- Normalmente el hilo persiste => estático
- Plataformas concurrentes:
	- Proveen una capa de software que coordina, planifica y maneja los recursos paralelos

- Permite a los programadores especificar aplicaciones paralelas sin preocuparse por los protocolos de comunicación, balance de carga y otros problemas del hilado estático
- Soporta:
	- Paralelismo anidado: permite que una subrutina se ejecute mientras el programa que la invocó continua (ejecución asíncrona)
	- Lazos paralelos: permite que las iteraciones del lazo se ejecuten concurrentemente

- Es una extensión del modelo serial
- Se incluyen en los algoritmos las palabras claves: paralelo, spawn y sincronizar
	- Si se eliminan dichas palabras del algoritmo queda la versión serial
- Prevee un medio de cuantificar el paralelismo basado en las nociones de "work" y "span"
- Usan la técnica de divide-y-vencerás y su análisis mediante la solución de recurrencias
- Existen varia plataformas que la soportan
	- Clik, Clik++, OpenMP, Task Parallel Library

 Ejemplo: Generación de los números de Fibonacci  $F<sub>O</sub>=0$  $F1=1$ Fi=Fi-1 + Fi-2 para  $i \ge 2$ Recurrencia T(n)=T(n-1)+T(n-2)+ $\Theta(1) = \Theta(Fn) = \Theta(\phi^n)$  $\overline{\phi=(1+\sqrt{5})/2}$  "radio dorado"

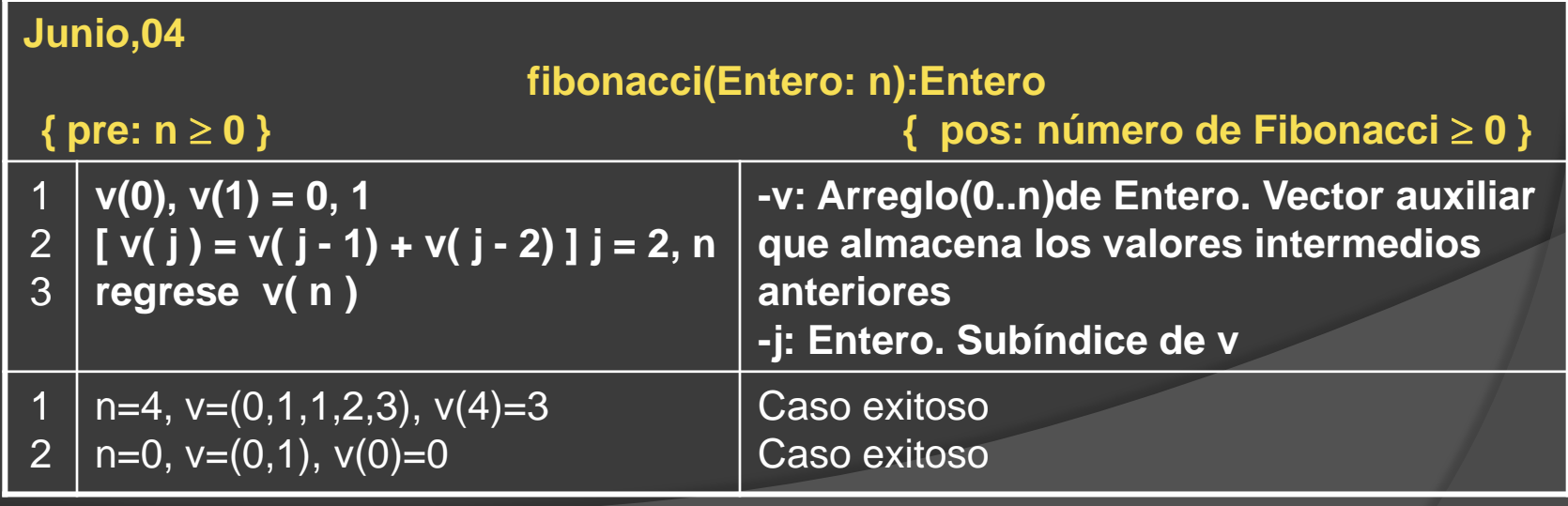

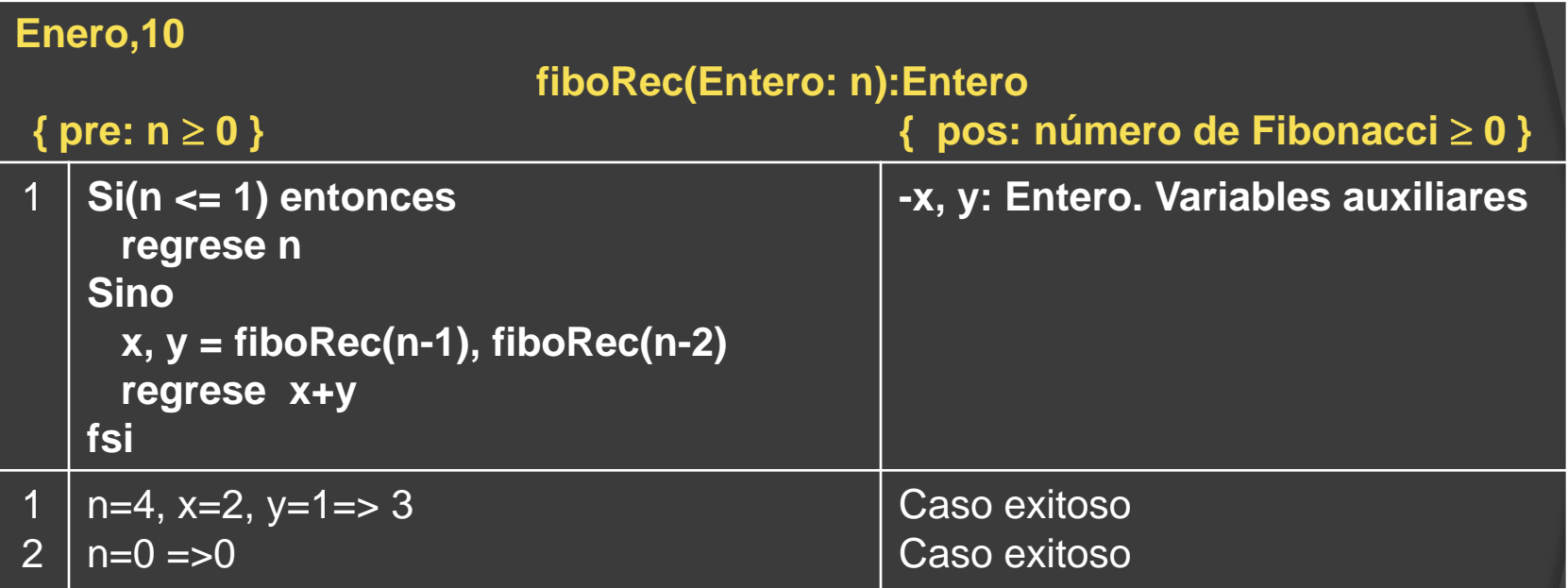

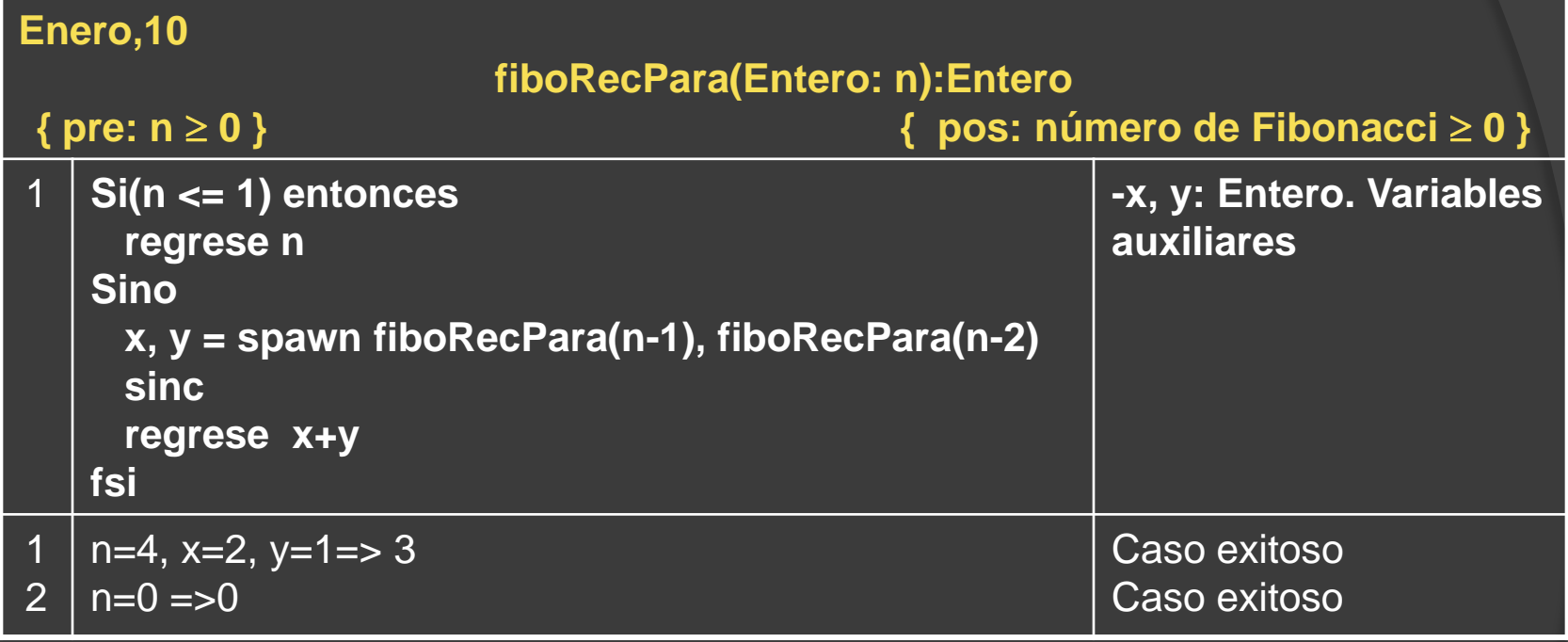

- "spawn" implica que el procedimiento que lo invoca **puede** continuar su ejecución en paralelo con el procedimiento llamado (asíncrono)
- "sinc" implica que el procedimiento debe esperar hasta que todos los procedimientos "spawn" terminen su ejecución (sincronización)
- Paralelismo recursivo

## Modelo de ejecución multihilo

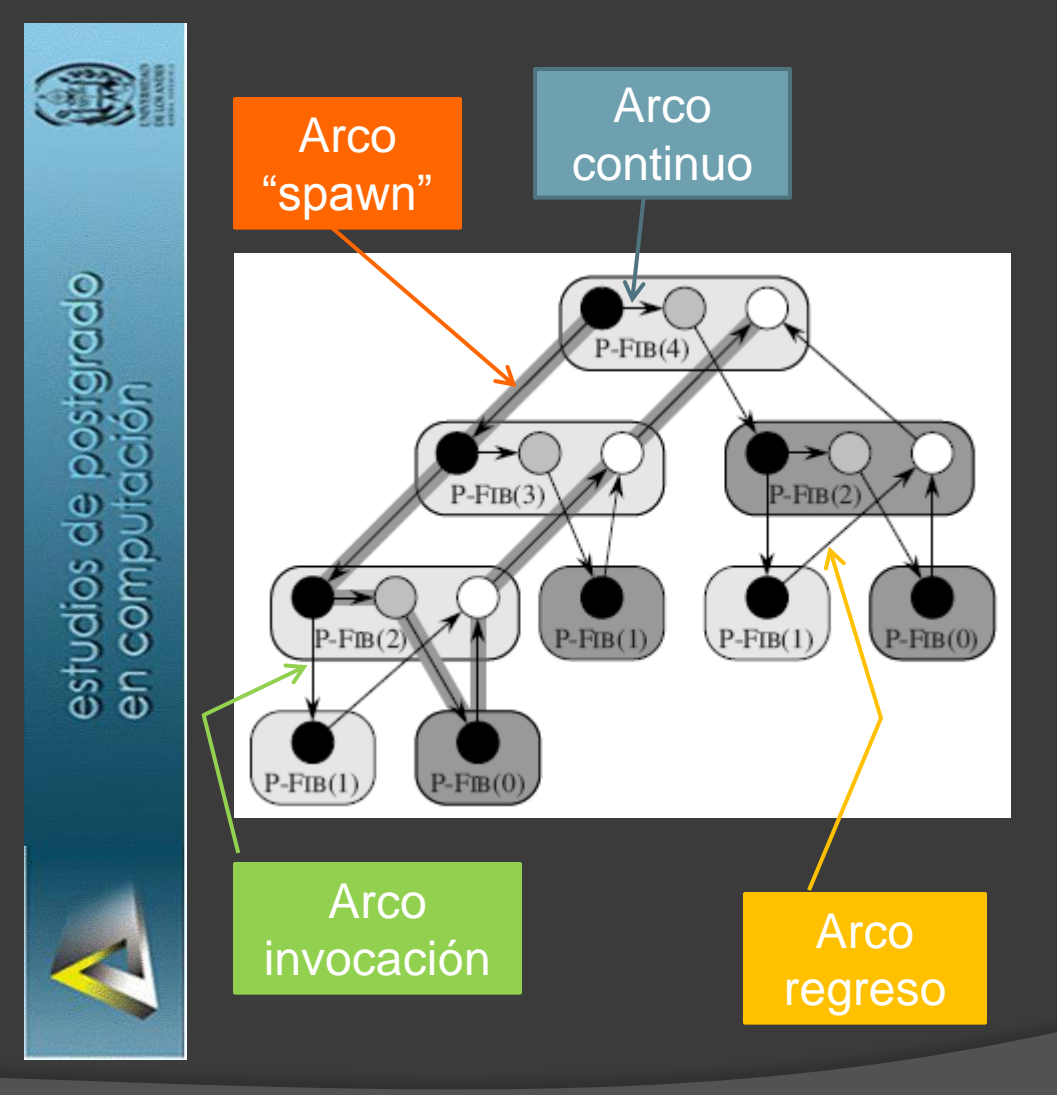

- Computación dag: grafo dirigido acíclico de computación multihilo G=(N, A)
	- N conjunto de instrucciones agrupadas "strand"
	- A dependencias entre las instrucciones, (u, v)  $\in$  A, la instrucción u se debe ejecutar antes de la instrucción v

## Modelo de ejecución multihilo

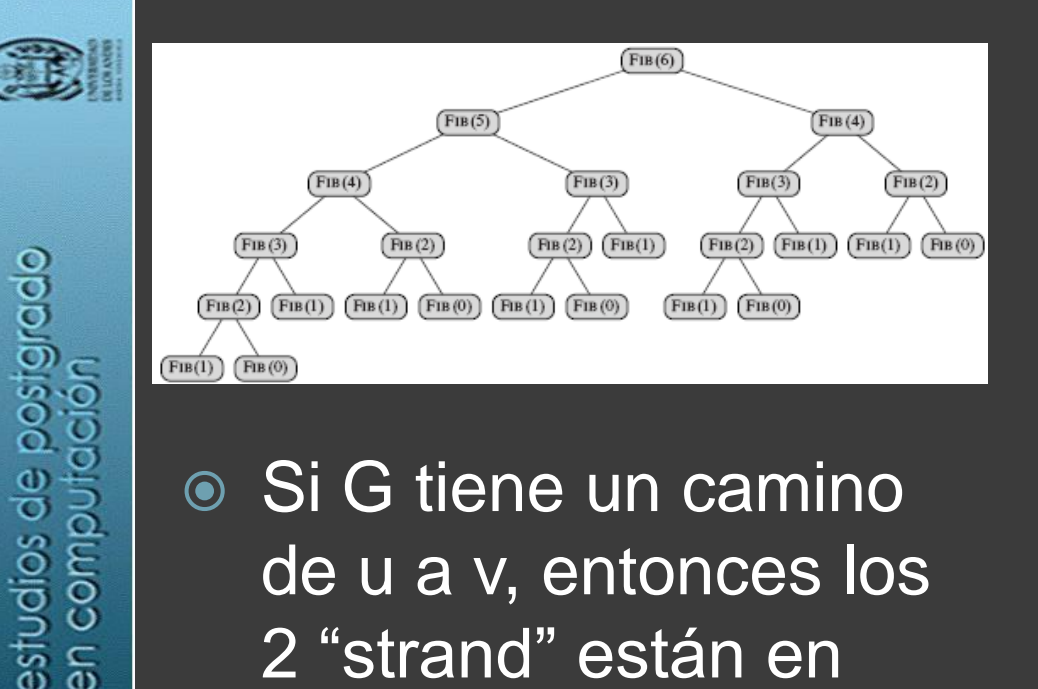

- **Si G tiene un camino** de u a v, entonces los 2 "strand" están en serie, de lo contrario están en paralelo
- **◎** Instrucciones sin control de paralelismo ("spawn", "sinc" o "return") se agrupan en un "strand"
- **◎** Si un "strand" tiene 2 sucesores, uno de ellos tiene "spawn"
- Si un "strand" tiene varios antecesores, debe haber un "sinc"antes para unirlos

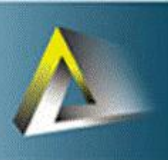

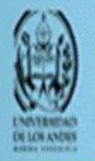

#### **Algoritmos multihilos**

### Computador paralelo ideal

- Conjunto de procesadores
	- En una plataforma concurrente donde las instrucciones se intercalan produciendo los mismos resultados de una ejecución secuencial consistente con el dag
- Memoria compartida secuencial y consistente
	- Memoria que almacena los resultados exactamente como si el algoritmo se hubiera ejecutado en forma secuencial
- Todos los procesadores tienen la misma capacidad de cálculo e ignoran los costos de la planificación (generalmente mínimos)
- Número de procesadores = P

## Mediciones de rendimiento

- Métricas:
	- "work":
		- tiempo total para efectuar el cálculo en un solo procesador
		- Número de vértices en el dag
	- "span":
		- tiempo más largo para efectuar los "strang" a lo largo de cualquier camino en el dag
		- Número de vértices en el camino más largo en el dag
	- Complejidad en tiempo en P procesadores  $T_P$
	- Ley "work"  $T_P \geq T_1/P$
	- Ley "span"  $T_P \ge T_{\infty}$
	- Aceleración: que tan rápido se hace el cálculo en P procesadores en vez de 1 => T<sub>1</sub> / T<sub>P</sub> (T<sub>1</sub> / T<sub>P</sub>  $\leq$  T<sub>1</sub> / T<sub>∞</sub><P)

## Mediciones de rendimiento

- Aceleración lineal perfecta:  $T_1 / T_P = P$
- Paralelismo:  $T_1 / T_{\infty}$ 
	- 1. Cantidad promedio de trabajo que puede ser desarrollado en paralelo en cada paso a lo largo del camino crítico
	- 2. Aceleración máxima posible que puede ser alcanzada con cualquier número de procesadores
	- 3. Límite a la posibilidad de alcanzar la aceleración lineal perfecta
- Dejadez ("slackness"):  $(T_1 / T_\infty) / P = T_1 / (P T_\infty)$ 
	- Dejadez < 1 => no se puede alcanzar la aceleración lineal perfecta
	- Dejadez > 1 => se acerca a la aceleración lineal perfecta

## Planificador centralizado en-línea

- Paso completo: si hay P "strand" para ejecutarse en P
- Paso incompleto: no hay P "strand" para ejecutarse
- Teorema 27.1: Sobre un computador paralelo ideal con P procesadores, un planificador voráz ejecuta un cálculo multihilo con T<sub>1</sub> "work" y T<sub>∞</sub> "span" en tiempo T<sub>P</sub> ≤ T<sub>1</sub> /P + **The**
- Caso Fibonacci

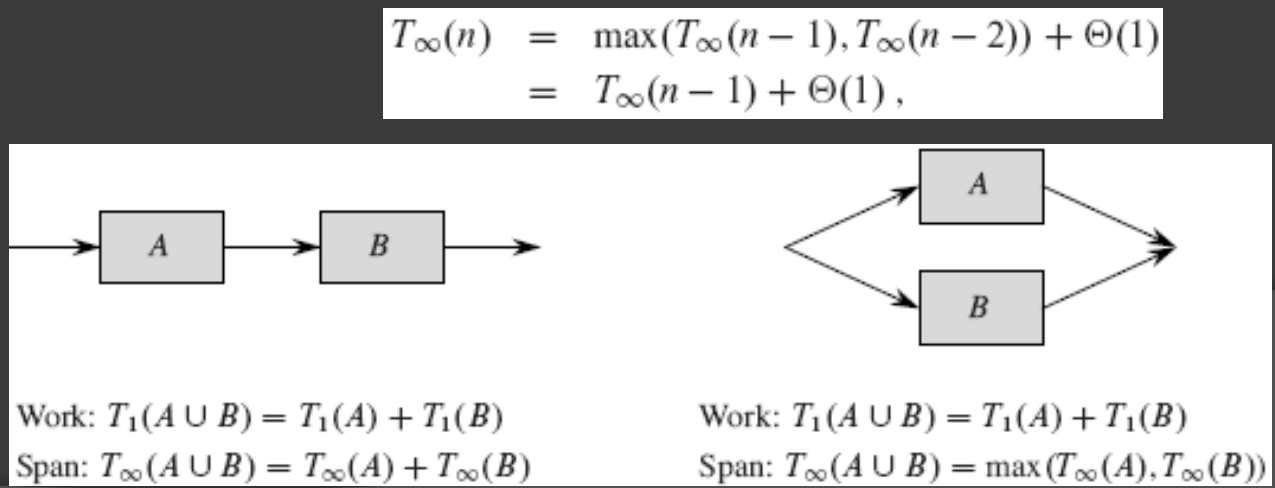

Ene. 2010 Postgrado en Computación. Análisis y Diseño de Algoritmos (AyDA). Isabel Besembel. 16

## Lazos paralelos

### Ejemplo: multiplicación de una matriz por un vector

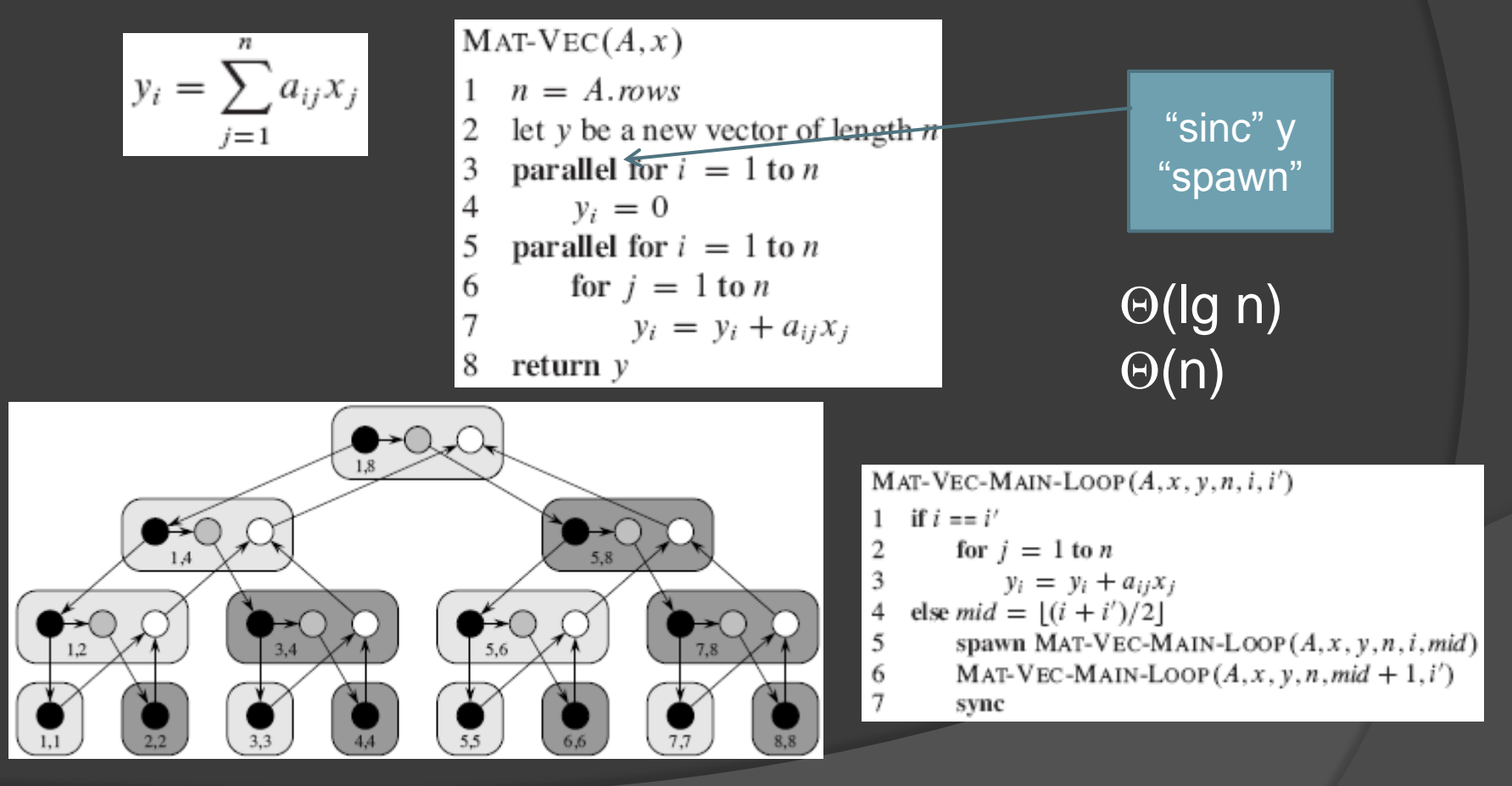

Ene. 2010 Postgrado en Computación. Análisis y Diseño de Algoritmos (AyDA). Isabel Besembel. 17

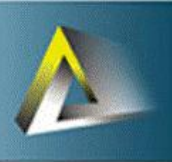

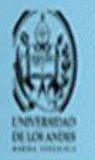

### **Algoritmos multihilos**

### Multiplicación multihilos de matrices

 $P-SQUARE-MATRIX-MULTIPLY(A, B)$ 

- $n = A$  mws let C be a new  $n \times n$  matrix 2 parallel for  $i = 1$  to n 3 parallel for  $j = 1$  to n 4 5  $c_{ii} = 0$ for  $k = 1$  to n 6 7  $c_{ij} = c_{ij} + a_{ik} \cdot b_{ki}$ 8 return  $C$
- $\bullet$  "work" T<sub>1</sub>(n)= $\Theta(n^3)$
- $\bullet$  "span" T<sub>∞</sub>(n) =  $\Theta(n)$
- $\odot$  Paralelismo  $\Theta(n^3)/\Theta(n) =$  $\Theta(n^2)$
- Si se aplica Strassen
	- $M_1(n) = 8M_1(n/2) + \Theta(n^2) =$  $\Theta(n^3)$
	- $M_{\infty}(n) = M_{\infty}(n/2) + \Theta(\lg n)$
	- $M_1(n)/ M_\infty(n) = \Theta(n^3/\lg^2 n)$

P-MATRIX-MULTIPLY-RECURSIVE $(C, A, B)$  $n = A$ .rows if  $n == 1$ 2 3  $c_{11} = a_{11}b_{11}$ else let T be a new  $n \times n$  matrix 4 5 partition A, B, C, and T into  $n/2 \times n/2$  submatrices  $A_{11}, A_{12}, A_{21}, A_{22}; B_{11}, B_{12}, B_{21}, B_{22}; C_{11}, C_{12}, C_{21}, C_{22};$ and  $T_{11}$ ,  $T_{12}$ ,  $T_{21}$ ,  $T_{22}$ ; respectively spawn P-MATRIX-MULTIPLY-RECURSIVE $(C_{11}, A_{11}, B_{11})$ 6 spawn P-MATRIX-MULTIPLY-RECURSIVE $(C_{12}, A_{11}, B_{12})$ 7 spawn P-MATRIX-MULTIPLY-RECURSIVE $(C_{21}, A_{21}, B_{11})$ 8 9 spawn P-MATRIX-MULTIPLY-RECURSIVE  $(C_{22}, A_{21}, B_{12})$ 10 spawn P-MATRIX-MULTIPLY-RECURSIVE $(T_{11}, A_{12}, B_{21})$ spawn P-MATRIX-MULTIPLY-RECURSIVE $(T_{12}, A_{12}, B_{22})$ 11 spawn P-MATRIX-MULTIPLY-RECURSIVE $(T_{21}, A_{22}, B_{21})$ 12 13 P-MATRIX-MULTIPLY-RECURSIVE $(T_{22}, A_{22}, B_{22})$ 14 sync parallel for  $i = 1$  to n 15 16 parallel for  $j = 1$  to n 17  $c_{ij} = c_{ij} + t_{ij}$ 

 $\Theta(n^{\lg 7}/\lg^2 n)$ 

#### **Algoritmos multihilos**

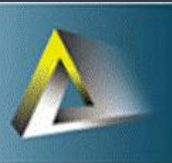

estudios de postgrado en computación

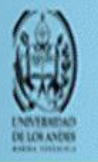

### Ordenamiento y mezcla multihilos

- $\odot$   $\Theta$ (n lg n) serial  $\text{MS'}_{1}(n) = 2 \text{ MS'}_{1}(n/2) +$  $\Theta(n) = \Theta(n \lg n)$  $\text{MS'}_{\infty}(n) = \text{MS'}_{\infty}(n/2) +$  $\Theta(n) = \Theta(n)$ Paralelismo
- $MS'_{1}(n) / MS'_{\infty}(n) =$  $\Theta$ (lg n)

MERGE-SORT $'(A, p, r)$ if  $p < r$ 2  $q = \lfloor (p+r)/2 \rfloor$ 3 spawn MERGE-SORT $'(A, p, q)$ MERGE-SORT<sup>'</sup> $(A,q+1,r)$ 4 5 evn*e* 

$$
MERGE(A, p, q, r)
$$

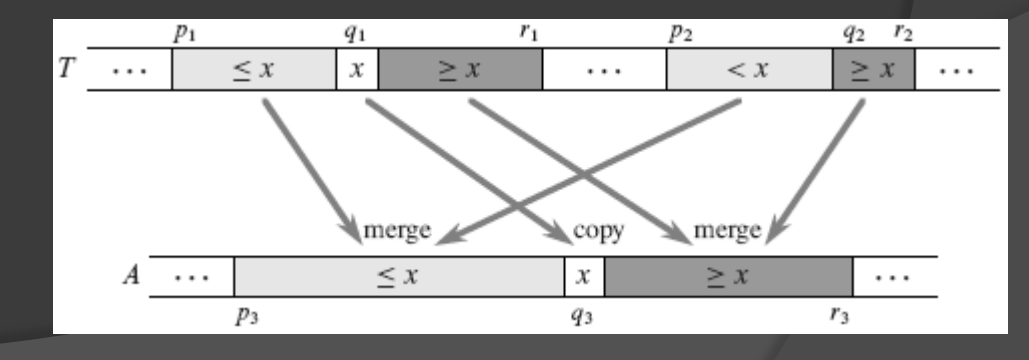

6

## Ordenamiento y mezcla multihilos

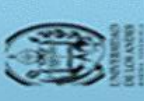

estudios de postgrado<br>en computación

 $\odot$  PMS<sub>1</sub>(n) = 2  $PMS_1(n/2) + PM_1(n) =$  $2 PMS_1(n/2) + \Theta(n) =$  $\Theta(n \lg n)$ 

- $\odot$  PMS<sub>∞</sub>(n) = PMS<sub>∞</sub>(n/2) +  $PM_{\infty}(n) =$  $PMS_{\infty}(n/2)+\Theta(\lg^2 n)=$  $\Theta$ (lg<sup>3</sup> n)
- $\odot$  Paralelismo PMS<sub>1</sub>(n)/  $PMS_{\infty}(n) = \Theta(n \lg n) /$  $\Theta(\lg^3 n) = \Theta(n/\lg^2 n)$

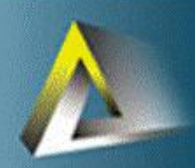

estudios de postgrado<br>en computación

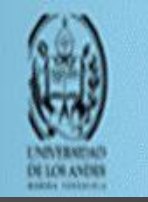

## Algoritmos probabilistas Programación lineal

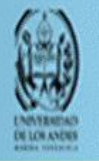

#### **Programación lineal**

### Introducción

- **Optimizar una función lineal sujeto a un conjunto** de desigualdades
- $\circledcirc$  {a<sub>1</sub>,a<sub>2</sub>,...,a<sub>n</sub>}  $\in \Re$
- $\odot$  { $X_1, X_2, \ldots, X_n$ } variables
- $F(x_1, x_2,...,x_n) = a_1 x_1 + a_2 x_2 + ... + a_n x_n = \sum_{j=1}^n a_j x_j$
- Restricciones lineales
	- Igualdad lineal  $F(x_1, x_2,...,x_n) = b$
	- Desigualdades lineales  $F(x_1, x_2,...,x_n) \leq b$  o  $F(x_1, x_2, \ldots, x_n) \ge b$

## Problema de programación lineal

- Maximizar o minimizar una función lineal objetivo sujeto a un conjunto de restricciones lineales
	- Maximizar la función objetivo de n variables sujeta a un conjunto de m restricciones lineales
- $\circ$  Ejemplo: maximizar  $x_1 + x_2$  con

 $4x_1 - x_2 \le 8$   $2x_1 + x_2 \le 10$   $5x_1 - 2x_2 \ge -2$   $x_1, x_2 \ge 0$ 

- $\odot$  Cualquier conjunto de valores  $x_1, x_2$  que satisfaga todas las restricciones es una solución posible del programa lineal
- Valor objetivo: valor de la función objetivo en la región objetivo

 $x_1 = 2$  y  $x_2 = 6$  dan  $x_1 + x_2 = 8$ 

# Región posible de solución

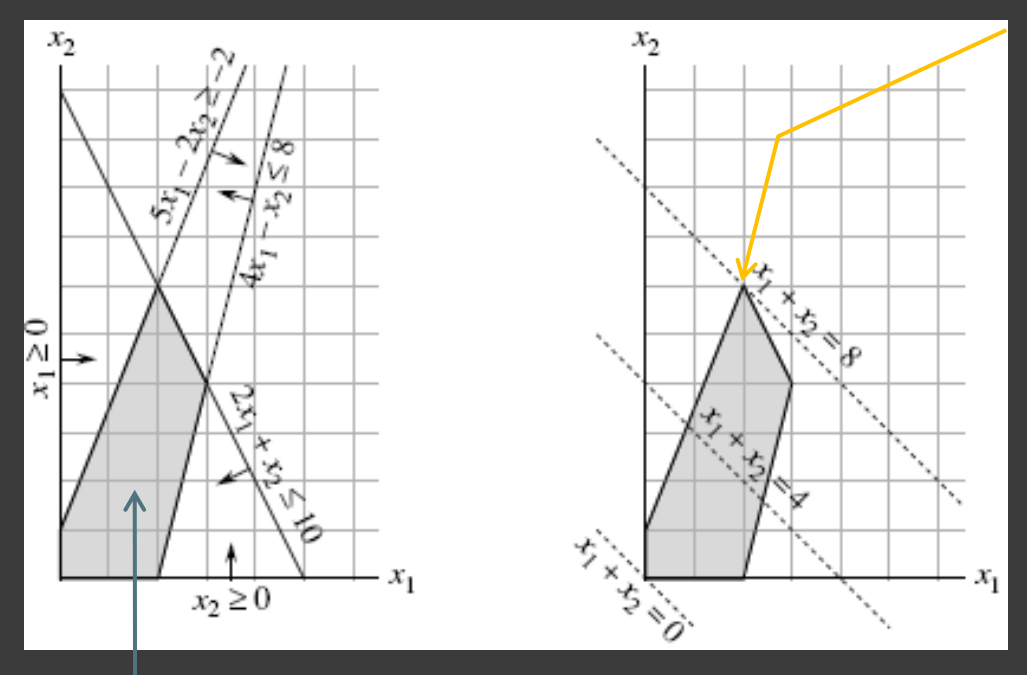

Región posible

**Máximo**  $X_1 + X_2 = Z$ 

- Solución óptima en un punto o línea del borde (los puntos extremos de la línea)
- Simplex: región convexa posible en nD formada por la intersección de los espacios
- Función objetivo es un hiperplano
- Solución óptima es un vértice en el simplex

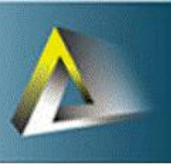

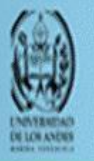

#### **Programación lineal**

### Algoritmo simplex

- Entrada: programa lineal (función objetivo y las restricciones)
- Salida: solución óptima, óptimo local que a su vez es un óptimo global
- Identificar:
	- Cuando no hay solución
	- Cuando no hay solución óptima finita
	- Cuando el origen no es una solución posible
- Aplicaciones:
	- Planificación de tareas con restricciones (Elecciones, tripulación de vuelos áereos, perforación petrolera, etc.)

## Forma estándar

#### Forma estándar:

- Dados:  $c = c_1, c_2, \ldots, c_n \in \mathbb{R}$ ,  $b = b_1, b_2, \ldots, b_m \in \mathbb{R}$ ,  $A a_{ij} \in \mathbb{R}$ con  $i \in [1,..., n]$  y  $j \in [1,...,m]$
- Se desea encontrar  $x = x_1, x_2, ..., x_n$  que maximicen  $(\sum_{j=1}^n C_j x_j)$  c<sup>T</sup> x sujeto a  $(\sum_{j=1}^r n \text{ a}_{ij} \text{ x}_j \leq b_i \text{ con } i \in [1,..., \text{ m}])$  A x  $\leq$  b  $(x_i \geq 0 \text{ con } j \in [1,...,n]$ )  $x \geq 0$  restricciones no negativas
- Programa lineal (A, b, c)
- Solución imposible: algún x no puede satisfacer alguna restricción
- Programa imposible de resolver: programa lineal que no tiene solución posible
- Programa ilimitado: aquel que no tiene valor objetivo óptimo finito

# Algoritmo de inicio del simplex

#### INITIALIZE-SIMPLEX $(A, b, c)$

- let *l* be the index of the minimum  $b_i$
- $\triangleright$  Is the initial basic solution feasible? 2 if  $b_i > 0$
- then return  $({1, 2, ..., n}, {n + 1, n + 2, ..., n + m}, A, b, c, 0)$ 3
- form  $L_{\text{aux}}$  by adding  $-x_0$  to the left-hand side of each equation 4 and setting the objective function to  $-x_0$
- 5 let  $(N, B, A, b, c, v)$  be the resulting slack form for  $L_{aux}$
- $\triangleright$   $L_{\text{aux}}$  has  $n + 1$  nonbasic variables and m basic variables. 6
- $(N, B, A, b, c, v) \leftarrow \text{Pivot}(N, B, A, b, c, v, l, 0)$ 7
- $\triangleright$  The basic solution is now feasible for  $L_{\text{aux}}$ . 8
- iterate the while loop of lines 2–11 of SIMPLEX until an optimal solution 9 to  $L_{\text{aux}}$  is found
- if the basic solution sets  $\bar{x}_0 = 0$ 10
- 11 then return the final slack form with  $x_0$  removed and the original objective function restored
- 12 else return "infeasible"

#### Ejemplo: maximizar  $2x_1 - x_2$  con

 $\odot$  N={1,2,...,n}

- $\odot$  B={n+1,n+2,..., n+m}
- $\overline{\bullet}$   $\overline{x_i} = \overline{b_i}$   $\forall i \in B$
- $\bullet \dot{x}_i = 0 \,\forall j \in N$
- **◎ Solución** básica:
	- $\dot{x}_i \geq 0 \ \forall$  $\overline{\mathsf{I}}\in\mathsf{N}\cup\mathsf{B}$

 $2x_1 - x_2 \le 2$   $x_1 - 5x_2 \le -4$   $x_1$  $x_1, x_2 \ge 0$ Solución inicial imposible, por tanto hay que transformarlo a  $L_{\text{aux}}$  para obtener la solución posible

## Algoritmo de inicio del simplex

### $\circ$  L<sub>aux</sub> del ejemplo: maximizar - x<sub>0</sub> con<sup>1</sup>

 $2x_1 - x_2 - x_0 \le 2$   $x_1 - 5x_2 - x_0 \le -4$   $x_1, x_2, x_0 \ge 0$  Lema 29.11: sea L un programa lineal en forma estándar, y L<sub>aux</sub> el programa lineal con n+1 variables, entonces L es posible si y solo si el valor objetivo óptimo de L<sub>aux</sub> es 0

 Para tener la solución se invoca varias veces el procedimiento Pivot

$$
\begin{array}{rcl}\nz & = & -x_0 \\
x_2 & = & \frac{4}{5} - \frac{x_0}{5} + \frac{x_1}{5} + \frac{x_4}{5} \\
x_3 & = & \frac{14}{5} + \frac{4x_0}{5} - \frac{9x_1}{5} + \frac{x_4}{5} \\
\end{array}
$$
\nPara

\nresolver con  
el simplex,  
eliminando

\n
$$
x_3 = \frac{14}{5} + \frac{4x_0}{5} - \frac{9x_1}{5} + \frac{x_4}{5} \\
\end{array}
$$
\nPlara

\n
$$
x_2 = \frac{14}{5} + \frac{4x_0}{5} - \frac{9x_1}{5} + \frac{x_4}{5} \\
\text{eliminando}
$$
\n
$$
x_0
$$

Solución básica:  $x_0 = 0$ 

 $\frac{4}{5} + \frac{9x_1}{5} - \frac{x_4}{5}$ , and the slack form implex,  $z = -\frac{4}{5} + \frac{9x_1}{5} - \frac{x_4}{5}$  $x_2 = \frac{4}{5} + \frac{x_1}{5} + \frac{x_4}{5}$  $rac{14}{5}$  -  $rac{9x_1}{5}$  +  $rac{x_4}{5}$  $x_3 =$ 

## Algoritmo para pivotear

#### $PIVOT(N, B, A, b, c, v, l, e)$

- $\triangleright$  Compute the coefficients of the equation for new basic variable  $x_e$ .
- $\hat{b}_e \leftarrow b_l/a_{le}$ 2 for each  $j \in N - \{e\}$ 3 4 do  $\widehat{a}_{ej} \leftarrow a_{lj}/a_{le}$  $\widehat{a}_{el} \leftarrow 1/a_{le}$ 5  $\triangleright$  Compute the coefficients of the remaining constraints. for each  $i \in B - \{l\}$ 7 do  $\widehat{b}_i \leftarrow b_i - a_{ie} \widehat{b}_e$ 8 for each  $j \in N - \{e\}$ 9 do  $\widehat{a}_{ij} \leftarrow a_{ij} - a_{ie} \widehat{a}_{ej}$ 10  $\widehat{a}_{il} \leftarrow -a_{ie} \widehat{a}_{el}$ 11 12  $\triangleright$  Compute the objective function.  $\widehat{v} \leftarrow v + c_e \widehat{b}_e$ 13 for each  $j \in N - \{e\}$ 14 do  $\widehat{c}_j \leftarrow c_j - c_e \widehat{a}_{ej}$ 15  $\widehat{c}_l \leftarrow -c_e \widehat{a}_{el}$ 16  $\triangleright$  Compute new sets of basic and nonbasic variables. 17  $\widehat{N} = N - \{e\} \cup \{l\}$ 18  $\widehat{B} = B - \{l\} \cup \{e\}$ 19 20 return  $(\widehat{N}, \widehat{B}, \widehat{A}, \widehat{b}, \widehat{c}, \widehat{v})$

Transforma la forma estándar dada en otra forma estándar equivalente, realizando transformaciones sobre la función objetivo y las restricciones

# Algoritmo simplex

```
SIMPLEX(A, b, c)(N, B, A, b, c, v) \leftarrow \text{INITIALIZE-SIMPLEX}(A, b, c)1
      while some index j \in N has c_j > 02
 3
            do choose an index e \in N for which c_e > 0for each index i \in B4
 5
                      do if a_{i,e} > 0then \Delta_i \leftarrow b_i/a_{ie}6
 7
                             else \Delta_i \leftarrow \infty8
                 choose an index l \in B that minimizes \Delta_i9
                 if \Delta_l = \inftythen return "unbounded"
10
                   else (N, B, A, b, c, v) \leftarrow \text{PIVOT}(N, B, A, b, c, v, l, e)11
12
      for i \leftarrow 1 to n
            do if i \in B13
14
                   then \bar{x}_i \leftarrow b_i15
                   else \bar{x}_i \leftarrow 016
      return (\bar{x}_1, \bar{x}_2, \ldots, \bar{x}_n)
```
## Teorema fundamental de la programación lineal

- Teorema 29.13: cualquier programa lineal L , dado en su forma estándar:
	- 1. Tiene una solución óptima con un valor objetivo finito
	- 2. Es imposible de resolver
	- 3. Es ilimitado

Si L es imposible de resolver, SIMPLEX regresa "infeasible" Si L es ilimitado, SIMPLEX regresa "unbounded" De lo contrario SIMPLEX regresa la solución óptima con un valor objetivo finito